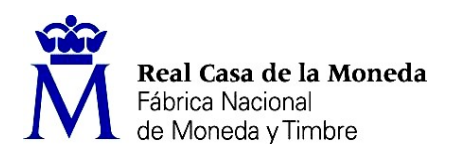

PROCESO DE SELECCIÓN LIBRE PARA CUBRIR PLAZAS EN RÉGIMEN DE CONTRATO LABORAL EN LA MODALIDAD DE FIJO.

UNA plaza de GESTOR DE PRODUCTO (nivel 9) EN EL DEPARTAMENTO DE FÁBRICA DE PAPEL.

OE 12/23

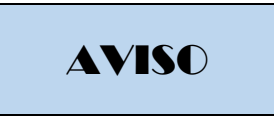

Realizada y corregida la prueba teórica eliminatoria, correspondiente al presente proceso de selección, se han obtenido los siguientes resultados

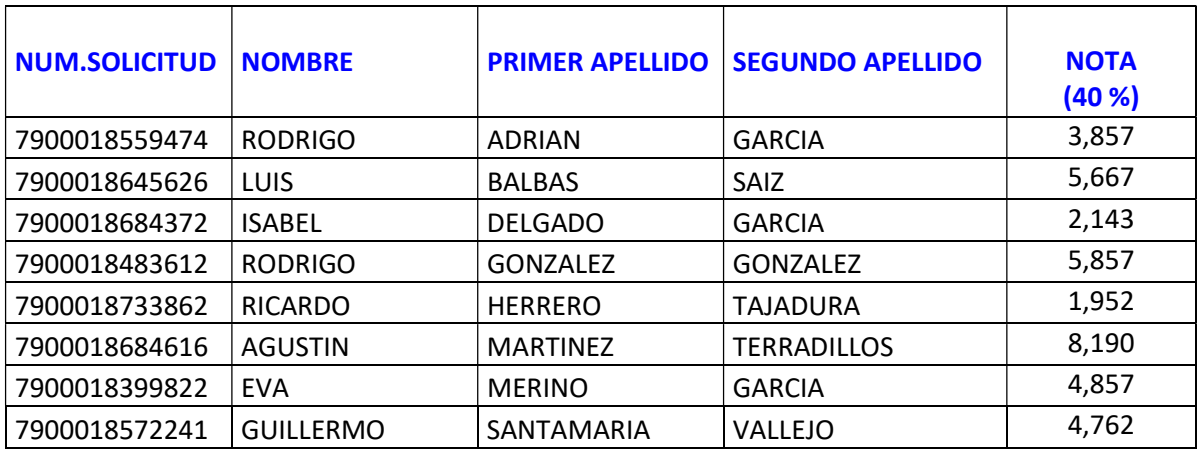

Se establece plazo de presentación de impugnaciones los días 3, 6 y 7 de noviembre 2023.

Los escritos deberán presentarse con DNI electrónico o certificado digital a través del Registro electrónico común de la Administración General del Estado: https://rec.redsara.es/registro/action/are/acceso.do, indicando en el asunto la referencia "OE 12/23".

Se publican asimismo cuadernillo de preguntas y la plantilla de respuestas.

Burgos, 2 de noviembre de 2023 EL SECRETARIO DEL TRIBUNAL

Fdo.: Juan Carlos Corral Araujo

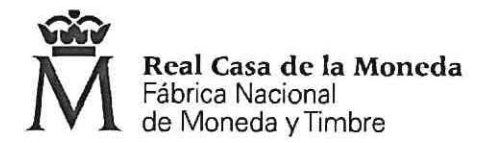

# **OE 12/23 GESTOR DE PRODUCTO FÁBRICA DE PAPEL {FNMT-RCM)**

PRUEBA TEÓRICA ELIMINATORIA

#### **1. ¿Quién registra una solicitud de pedido?**

- a) Área de Administración de Almacenes.
- b) Área de Ventas del Departamento Comercial.
- e) Área de Compras del Departamento Comercial.
- **2. Cuando creamos un albarán, ¿qué número corresponde a la ruta no peninsular?** 
	- a) 47
	- b) 49
	- c) 51

#### **3. ¿Por cuánto tiempo se archivan en la FNMT-RCM los albaranes de entrega de mercancía?**

- a) Por 5 años.
- b) Por tiempo indefinido.
- c) Por 2 años.
- **4. En un "documento revisable" a quien será obligatorio incluir.** 
	- a) Elaboradores, revisores y aprobadores.
	- b) Elaboradores y consultores.
	- c) Elaboradores, consultores y aprobadores.
- **S. ¿Cuál es un requisito obligatorio que debe tener asociado un documento para realizar el flujo de aprobación?** 
	- a) Que el procedimiento de consulta esté activo.
	- b) Que esté activado el check de aprobación.
	- c) Que tenga la categoría de "documento revisable".
- **6. ¿cuántos elaboradores pueden existir en un documento?** 
	- a) 10
	- **b) 8**
	- c) 6
- **7. En un flujo simplificado de consulta, ¿cuándo se dará por finalizado?** 
	- a) Cuando responda cualquiera de los consultores.
	- b) Cuando pasen 6 días.
	- c) Cuando se envíe a revisar.
- **8. Número máximo de revisores** 
	- a) 2
	- b) 10
	- c) 5
- **9. Un documento que se encuentra en estado de "modificación". ¿en qué fase se encuentra?** 
	- a) Revisión.
	- b) Aprobación.
	- c) Elaboración.

## 10. ¿Quién gestiona los rechazos?

- a) Elaboradores.
- b) Consultores.
- c) Revisores.

## **11. ¿Cuándo ejecutamos la tarea "Revisar comentarios" y existen más de una persona para esa tarea que sucederá?**

- a) Deben ejecutarlo todas las personas implicadas.
- b) Debe ejecutarlo un revisor.
- c) Debe ejecutarlo solamente uno.

#### **12. Los elaboradores que decisiones podrán tomar:**

- a) Aprobar documento o enviar a elaboración.
- b) Aprobar documento o enviar a consulta.
- c) Aprobar documento o enviar a los revisores.

#### **13. Cuando aprobamos un documento se crea una "Versión Mayor". ¿Qué es?**

- a) Documento en el que se anexan todas las revisiones del proceso de "aprobación".
- b) Documento de consulta en PDF para las personas que han elaborado el documento.
- c) Documento en PDF al que se le añade una portada con los datos del documento.

#### **14. ¿Quién podrá leer las "Versiones Menores"?**

- a) Los usuarios con permisos de lector.
- b) Los usuarios con permisos de edición.
- c) Los usuarios con permisos de actualización.

## **15. Para poder lanzar "flujos de aprobación", ¿qué permiso se necesita para poder modificar la categoría de "Documento Revisable"?**

- a) Modify.
- b) Edit Attributes.
- c) Edit Permissions.

## **16. En "Auditoría de Workflows" si pinchamos en la columna "V.Doc",** *la* **qué tenemos acceso en caso de tratarse de** un **WF de Aprobación o Consulta?**

- a) Al detalle de todas las versiones de un documento.
- b) A la información de los workflows independientemente del estado en el que se encuentren.
- c) A la información de los workflows dependiendo del estado en el que se encuentren.

## **17. Para la "Reasignación de Tareas" buscaremos la tarea que se encuentre "pendiente de ejecución". ¿cómo la identificamos?**

- a) Es la primera de la lista.
- b) Es la que tiene un cuadrado verde a su izquierda.
- c) Es la que está sombreada en rojo.

#### **18. ¿Cuál es el versionado que permite el uso de "Versiones Mayores" y "Versiones Menores"?**

- a) Versionado Estándar.
- b) Versionado Completo.
- c) Versionado Avanzado.

#### **19. Por traslado de domicilio habitual corresponderá al trabajador:**

- a) Un día si es en distinta localidad.
- b) Dos días si es distinta localidad.
- c) Dos días si es distinta provincia.
- **20. En el caso de que un trabajador se encuentre en situación de excedencia, len qué plazo deberá solicitar su reingreso?** 
	- a) El convenio no recoge ningún plazo concreto.
	- b) La petición de reingreso deberá hacerse dentro del periodo de excedencia y con una antelación mínima de 15 días respecto a la fecha en que termina.
	- c) La petición de reingreso deberá hacerse dentro del periodo de excedencia y con una antelación mínima de un mes respecto a la fecha en que termina.
- **21. En el caso de que un trabajador se haya reincorporado a su trabajo después de haber disfrutado de una excedencia voluntaria por interés particular no podrá volver a solicitar otra en un período de:** 
	- a) Dos años desde el final de la anterior excedencia voluntaria.
	- b) Tres años desde el final de la anterior excedencia voluntaria.
	- c) Cuatro años desde el final de la anterior excedencia voluntaria.

#### **22. No serán falta leve:**

- a) La falta de asistencia al trabajo sin causa justificada de uno o dos días al mes.
- b) Las faltas repetidas de puntualidad sin causa justificada de tres a cinco días al mes.
- c) La falta de asistencia al trabajo sin causa justificada durante tres días al mes.
- **23. ¿Qué norma regula las disposiciones mínimas de seguridad y salud en los lugares de trabajo?** 
	- a) R.D. 485/1997.
	- b) R.D. 486/1997.
	- c) R.D. 487/1997.
- **24. En las escaleras o plataformas con pavimentos perforados la abertura máxima de los intersticios será de:** 
	- a) 9 milímetros.
	- b) 10 milímetros.
	- c) 8 milímetros.
- **25. los escalones de las escaleras tendrán las siguientes medidas:** 
	- a) Huella entre 20 y 30 cm.
	- b) Contrahuella entre 23 y 36 cm.
	- c) Las de servicio huella de 15 cm.
- **26. ¿Qué respuesta es correcta?** 
	- a) Las puertas de emergencia deberán abrirse hacia el interior y no deberán estar cerradas.
	- b) Las puertas de emergencia deberán abrirse hacia el exterior y no deberán estar cerradas.
	- c) Las puertas de emergencia deberán abrirse hacia el exterior y deberán estar cerradas por razones de seguridad.
- **27. El nivel mínimo de iluminación en los lugares donde se ejecuten tareas con exigencias visuales moderadas será de:** 
	- a) 500 LUX.
	- b) 300 LUX.
	- c) 200 LUX.
- 28. ¿En qué norma están reguladas las disposiciones mínimas de seguridad y salud para la utilización de **los equipos de trabajo empleados por los trabajadores en el trabajo?** 
	- a) R.D. 1215/1997.
	- b) R.D. 485/1997.
	- e) R.D. 1644/2008.
- **29. En trabajos en la posición de sentado la altura de trabajo será:** 
	- a) de un máximo de 25 cm por encima de la mesa.
	- b) de un máximo de 35 cm por encima de la mesa.
	- c) de un máximo de 15 cm por encima de la mesa.
- **30. Las señales de advertencia serán:** 
	- a) Forma triangular. Pictograma negro sobre fondo amarillo (el amarillo deberá cubrir como mínimo el 50 por 100 de la superficie de la señal), bordes negros.
	- b) Forma triangular. Pictograma negro sobre fondo amarillo (el amarillo deberá cubrir como mínimo el 60 por 100 de la superficie de la señal), bordes negros.
	- c) Forma triangular. Pictograma negro sobre fondo amarillo (el amarillo deberá cubrir como mínimo el 40 por 100 de la superficie de la señal), bordes negros.
- 31. Según el III Plan de Igualdad de la Fábrica Nacional de Moneda y Timbre-Real Casa de la Moneda, quién **es el responsable de realizar campañas de sensibilización sobre la corresponsabilidad en las tareas y cuidados familiares:** 
	- a) Dirección de Recursos Humanos y Dirección de Sistemas de Información.
	- b) Comisión de Seguimiento y Dirección de Personal y R. L.
	- c) Dirección de Personal y R.L.
- **32. La Comisión de seguimiento del** III **Plan de Igualdad de la Fábrica Nacional de Moneda y Timbre-Real Casa de la Moneda, está compuesta por:** 
	- a) 13 miembros de la parte empresarial y 13 miembros de la parte social.
	- b) 9 miembros de la parte empresarial y 9 miembros de la parte social.
	- c) 5 miembros de la parte empresarial y 5 miembros de la parte social.

#### **33. Indique cual es tipo de envase correcto:**

- a) Envase primario o de venta
- b) Envase de transporte o embalaje secundario
- c) Envase colectivo o embalaje terciario
- **34. Según el texto "Técnicas de almacén", según la clasificación por el tipo de material los componentes son:** 
	- a) Productos acabados que se incorporan al proceso de fabricación de otro producto
	- b) Productos acabados que no se incorporan al proceso de fabricación de otro producto
	- c) Ambas son correctas
- **35. Indicar qué respuesta es correcta. Según el actual Plan General Contable los métodos de valoración de existencias son:** 
	- a) FIFO (First In First Out)
	- b) UFO (Last In First Out)
	- c) Ambas son correctas
- **36. Indicar cuál es la respuesta correcta, en un contenedor BULK {Granelero) tiene las siguientes dimensiones {Largo, ancho y alto)** 
	- a) 5888 x 2334 x 2338 mm
	- b) 5998 x 2398 x 2231 mm
	- c) 5209 x 2350 x 2392 mm
- **37. Indicar cuál es la respuesta INCORRECTA en relación a las funciones de los envases, entre otras** 
	- a) Contener, Comercializar, Proteger
	- b) Manipular, Contener, Comercializar
	- c) Contener, Comercializar, Envolver

#### **38. Indicar la respuesta correcta: La codificación GSl-128 es:**

- a) Un sistema internacional de código de barras que sirve para identificar la mercancía
- b) Un sistema Nacional de códigos de barras que sirve para identificar la mercancía
- c) Un Sistema Internacional de códigos QR que sirve para identificar la mercancía

#### **39. Precio Medio Ponderado**

- a) Valora las existencias sin tener en cuenta su precio de adquisición
- b) Se suele utilizar en empresas en las que no hay preferencia por dar salida a ciertos productos que tienen en sus instalaciones
- c) Ambas respuestas son correctas

## **40. Transelevadores, son equipos de manipulación de carga**

- a) Que están fijadas al techo del almacén
- b) Que se mueven por pasillos estrechos a gran velocidad
- c) Ambas respuestas son correctas

#### **41. Punto de Pedido es**

- a) El momento en el que hay que realizar un pedido que indica también la cantidad a pedir
- b) El momento en que el stock del almacén alcanza un determinado nivel de existencias, para pedir
- c) El lugar del almacén destinado a realizar los pedidos

#### **42. Se dice que Poka-Yoque**

- a) Son diagramas que utilizan imágenes o símbolos para conseguir una rápida comprensión universal
- b) Son instrumentos basados en indicaciones de tipo led para guiar a los operarios en tareas de agrupación de productos
- c) Son dispositivos con sistemas de alarma visual y sonora

#### **43. De acuerdo al contenido del Libro Técnicas de Almacén, en un análisis ABC**

- a) La categoría A supone que el 20% de los artículos supone el 80% de los artículos vendidos
- b) La categoría A supone que el valor del 30% de los artículos supone el 15% del valor de los artículos.
- c) La categoría A supone que el 80% de los artículos, suponen el 20% de los artículos vendidos

#### **44. Entre los costes de almacenamiento de la mercancía se encuentran**

- a) Los costes de financiación para adquisición de los materiales
- b) Los costes de aprovisionamiento de los materiales
- c) Los costes de alquiler

#### **45. En el cálculo del stock medio**

- a) Hay que considerar el stock de seguridad
- b) No hay que considerar el stock de seguridad
- c) Es indiferente considerar el stock de seguridad

## **46. Según el libro de Técnicas de Almacén, los costes anuales de almacenamiento**

- a) Subirán al subir el stock medio
- b) Bajaran al subir el stock medio
- c) Son independientes del stock medio

#### **47. Cual no es un indicador de eficiencia logística:**

- a) Entrega puntual de la mercancía
- b) Coste de almacenamiento de la mercancía
- c) La utilización del embalaje solicitado por el cliente

#### **48. Antes de iniciarse un Flujo de Aprobación:**

- a) El usuario que lo inicia sólo debe definir el rol "Elaborador".
- b) El usuario que lo inicia ha de haber definido los usuarios que van a desempeñar cada uno de los roles en las diferentes tareas.
- c) El usuario que lo inicia ha de haber definido los usuarios que van a desempeñar cada uno de los roles, pero no las diferentes tareas.

#### **49. El Flujo de Trabajo se finalizará:**

- a) Una vez hayan comentados todos los usuarios "consultores" o pasado un periodo de seis días.
- b) Una vez hayan comentado todos los usuarios "consultores" o pasado un periodo de siete días.
- c) Una vez haya comentado todos los usuarios "elaboradores" o pasado un periodo de seis días.
- **SO. Antes de comenzar con la descripción del flujo es importante describir la categoría asociada a todos los documentos revisables.** 
	- a) Es opcional configurar los "Elaboradores" y "Consultores".
	- b) Es obligatorio configurar los "Consultores" pero opcional los "Elaboradores".
	- c) Es obligatorio configurar quienes serán los "Elaboradores" y "Consultores".

#### **51. Antes de comenzar con la descripción del flujo**

- a) Las fechas de cada fase son gestionadas por el workflow de aprobación, pero no el estado de aprobación.
- b) Las fechas de cada fase y el estado de aprobación serán gestionadas por el workflow de aprobación.
- c) Las fechas de cada fase y el estado de aprobación nunca serán gestionadas por el workflow de aprobación.
- **52. Antes de iniciarse el Flujo de Aprobación el usuario que lo inicia habrá definido usuarios y sus roles en las diferentes tareas** 
	- a) En caso de Consultores máximo 10 usuarios o grupos.
	- b) En caso de Revisores máximo 10 usuarios o grupos.
	- c) En caso de Aprobadores máximo 5 usuarios.
- 53. Según el procedimiento administrativo de Almacenes elaborado por el departamento de Planificación, **Logística y Almacenes en octubre de 2020, un albarán es:** 
	- a) Aquel documento mercantil con el cual queda acreditada la entrega de un pedido o la prestación de un servicio realizado.
	- b) Aquel documento administrativo con el cual queda acreditada la entrega de un pedido o la prestación de un servicio realizado.
	- c) Aquel documento administrativo con el cual queda acreditada la entrega y recepción de un pedido o la prestación de un servicio realizado.
- **54. Según el manual de transacciones SAP "Gestor de producto" de septiembre de 2021, cuando vamos a grabar una inutilización de material** 
	- a) Se incluirá la cuenta mayor.
	- b) Se incluirá el centro de coste 9905.
	- c) No es necesario incluir el centro de coste.
- **SS. Según el manual de curso SAP MM la transacción MIOS se utiliza para** 
	- a) Registrar recuentos de inventario.
	- b} Modificar en el sistema el recuento de inventario.
	- c) Visualizar los recuentos de inventario.
- **56. Según el manual de curso SAP MM la transacción ME52N se utiliza para** 
	- a) Visualizar una solicitud de pedido.
	- b) Liberar una solicitud de pedido.
	- c) Modificar una solicitud de pedido.
- **57. Según el manual de curso SAP MM, ¿qué transacción SAP nos permite visualizar todas las modificaciones que se han realizado en los datos maestros de un material?** 
	- a) MMBE
	- **b) MM04**
	- c) **MIOS**

**58. Según el manual de curso SAP MM, ¿qué transacción SAP nos permite liberar solicitudes de pedido?** 

- a) MESA
- b) MESOA
- c) MESN

## **59. Según el manual de curso SAP MM, para Imprimir listados por Número de Pedido**

- a) Se utilizará la transacción ME22N.
- b) Se utilizará la transacción ME2Z.
- c) Se utilizará la transacción ME2N.

#### **60. Según el manual de curso SAP MM, para Modificar Vales de Almacén se utilizará la transacción**

- a) ZM2A.
- **b) ZMV2.**
- c) ZMVA.

#### 61. Según el manual de curso SAP MM, en la transacción MB53 "Disponibilidad de stock a nivel de centro"

- a) aparecen todos los stocks existentes de dicho material para el centro seleccionado y si el stock se encuentra en libre disposición.
- b) aparecen todos los stocks existentes de dicho material para el centro seleccionado, pero no podemos comprobar si el stock se encuentra en libre disposición.
- c) aparecen todos los stocks existentes de dicho material para el centro seleccionado sólo si se encuentran en libre disposición.

#### **62. Según el manual de curso SAP MM, en la transacción ZMV2 "Modificar Vales de Almacén"**

- a) sólo se podrán modificar los vales por el usuario que los creó.
- b) sólo se podrán modificar los vales por el responsable del centro de costé de la imputación y el usuario que los creó.
- c) podrán modificarse por usuarios que tengan acceso al centro de coste.
- **63. Según el manual de curso SAP MM, en la pantalla "Documentos de Compras por Imputación", la clave "K" recoge** 
	- a) Imputación a orden.
	- b) Imputación a centro de coste.
	- c) Imputación a activo fijo.
- **64. Según el manual de curso SAP MM, para poder visualizar los pedidos de compras realizados por número de necesidad utilizaremos la transacción** 
	- a) ME2B
	- b) ME2C
	- c) ME21B
- 65. Según el vigente convenio colectivo, todo trabajador de esta Fábrica Nacional podrá realizar trabajos **de superior categoría a la que tenga atribuida por un periodo no superior a seis meses durante un año en los casos de:** 
	- a) Acumulación de pedidos (AP).
	- b) Enfemedad (EN).
	- c) Excedencia (EX).

#### **66. Según el XI Convenio Colectivo de la FNMT-RCM, se considera falta laboral muy grave:**

- a) El acoso, tanto laboral como por razón de origen racial o étnico, religión o convicciones, discapacidad, edad u orientación sexual y el acoso moral, sexual y por razón de sexo.
- b) La falta de respeto a otros trabajadores de la FNMT/RCM.
- c) La simulación de enfermedad o accidente.
- **67. Según el artículo 5 del XI Convenio Colectivo de la FNMT-RCM, la Comisión Paritaria tiene la misión esencial de ...** 
	- a) Interpretar, conciliar, arbitrar y vigilar los problemas que de la aplicación del Convenio se deriven.
	- b) Reconvertir a los/as trabajadores/as que son excedentes en su puesto de trabajo.
	- c) Tiene el objetivo de elaborar y proponer un sistema de formación interna coherente.
- 68. Garantizar la efectiva y completa participación de las mujeres en igualdad de oportunidades para el **liderazgo a todos los niveles, aunque no se podrán realizar acciones formativas al efecto. Según el Manual de Prevención de Riesgos Laborales de la FNMT-RCM, ¿qué afirmación NO es correcta relativa al método para levantar una carga?** 
	- a} Se deberán adoptar las medidas técnicas u organizativas necesarias para evitar la manipulación manual de las cargas, en especial mediante la utilización de equipos para el manejo mecánico de las mismas, sea de forma automática o controlada por el/la trabajador/a.
	- b) Como norma general, es preferible manipular las cargas cerca del cuerpo, a una altura comprendida entre la altura de los codos y los nudillos.
	- c) Si las cargas que se van a manipular se encuentran en el suelo o cerca del mismo, se utilizarán las técnicas de manejo de cargas que permitan utilizar los músculos de la espalda más que los de las piernas.
- **69. El** III **Plan de Igualdad de la Fábrica Nacional de Moneda y Timbre Real Casa de la Moneda tiene entre**  sus objetivos generales...
	- **a}** Promocionar la corresponsabilidad.
	- b) Eliminar algunas de las formas de discriminación por razón de sexo.
	- c) No se han determinado objetivos generales, solamente específicos.
- **70. Según el** III **Plan de Igualdad de la FNMT-RCM, ¿cuál es la definición correcta de "acoso sexual"?** 
	- a) cualquier comportamiento realizado en función del sexo de una persona con el propósito o el efecto de atentar contra la dignidad de una persona, en particular cuando se crea un entorno intimidatorio, degradante u ofensivo.
	- b) cualquier comportamiento verbal o físico de naturaleza sexual que tenga el propósito o produzca el efecto de atentar contra la dignidad de una persona, en particular cuando se crea un entorno intimidatorio, degradante u ofensivo.
	- c) todo trato desfavorable a las mujeres relacionado con el embarazo o maternidad.

## **HOJA DE RESPUESTAS CORRECTAS**

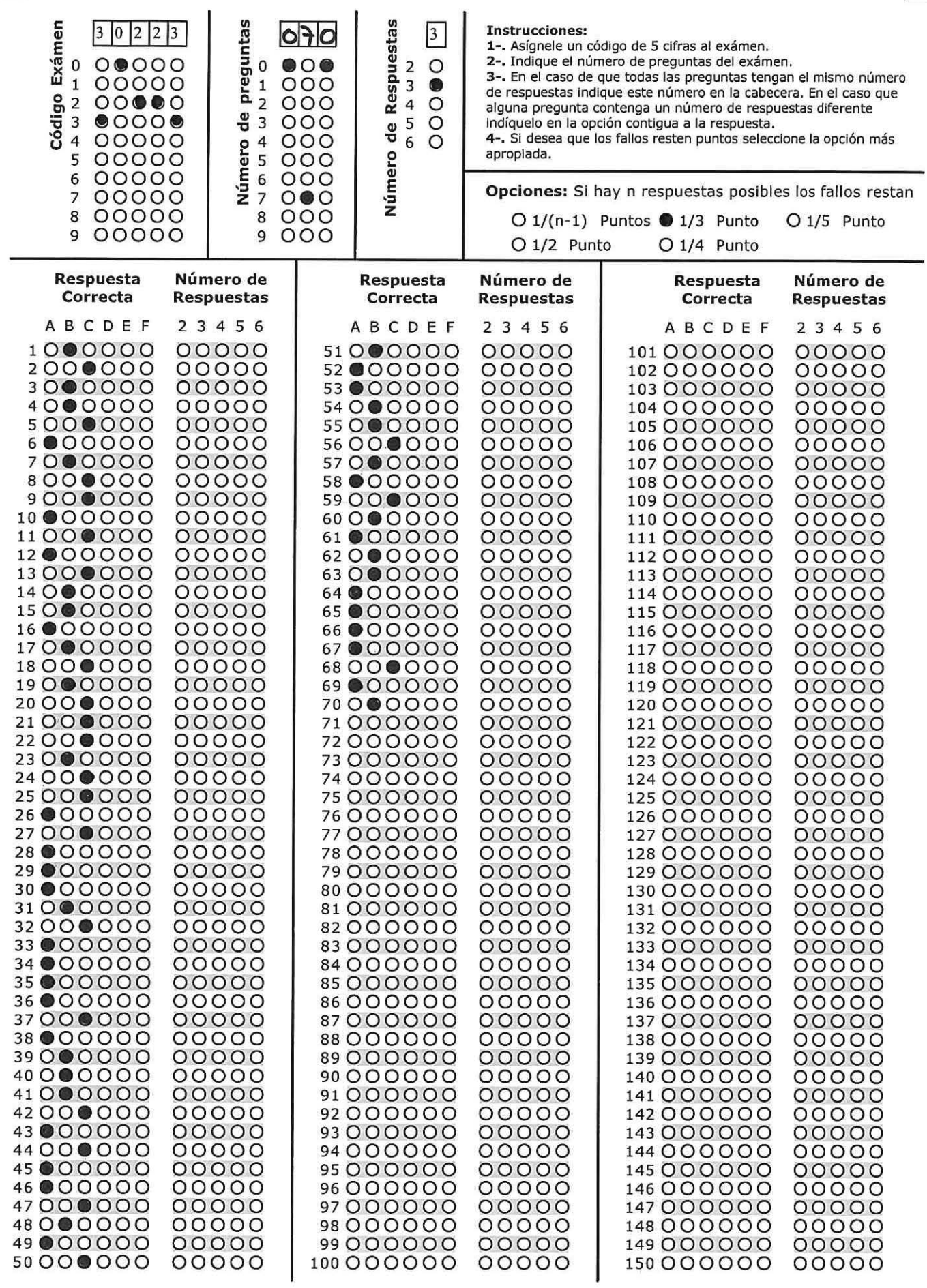

 $\overline{0}$ ik<br>S ò ö

 $\alpha=-\tilde{\alpha}$  $\sim$   $\sim$ 

 $\mathcal{P}^{\mathcal{I}}$ 

 $\frac{d^2}{dt^2}$ ğ,